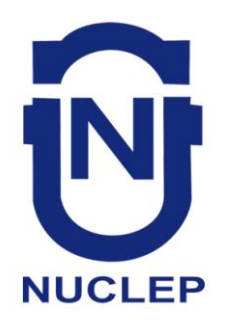

# **AUXILIAR DE ADMINISTRAÇÃO**

# **AXA71 CADERNO 1**

# **LEIA COM ATENÇÃO AS INSTRUÇÕES**

- 1 A duração da prova é de 4 horas, já incluído o tempo de preenchimento do cartão de respostas.
- 2 O candidato que, na primeira hora de prova, se ausentar da sala e a ela não retornar, será eliminado.
- 3 Os três últimos candidatos ao terminar a prova deverão permanecer na sala e somente poderão sair juntos do recinto, após aposição em ata de suas respectivas assinaturas.
- 4 Você **NÃO** poderá levar o seu caderno de questões (Provas) e nem copiar o gabarito, pois a imagem do seu *cartão de respostas* será disponibilizado e[m http://concursos.biorio.org.br](http://concursos.biorio.org.br/) na data prevista no cronograma.

# **INSTRUÇÕES - PROVA OBJETIVA**

- 1- Confira atentamente se este caderno de questões (Provas), que contém **50 questões objetivas**, está completo.
- 2 Cada questão da Prova Objetiva conterá **5 (cinco) opções** e somente uma correta.
- 3 Confira *se seus dados pessoais*, o *curso* escolhido, indicados no *cartão de respostas*, estão correto. Se notar qualquer divergência, notifique imediatamente ao Fiscal de Sala ou ao Chefe de Local. Terminada a conferência, você deve assinar o *cartão de respostas* no espaço apropriado.
- 4 Confira atentamente se o *curso* e o *número do caderno* que consta neste caderno de questões é o mesmo do que consta em seu *cartão de respostas*. Se notar qualquer divergência, notifique imediatamente ao Fiscal de Sala ou ao Chefe de Local.
- 5 Cuide de seu *cartão de respostas*. Ele não pode ser rasurado, amassado, dobrado nem manchado.

6 - Se você marcar mais de uma alternativa, sua resposta será considerada errada mesmo que uma das alternativas indicadas seja a correta.

## **AGENDA**

### **18/05/2014**, **PROVAS OBJETIVAS/RECEBIMENTO DE TÍTULOS**.

- **19/05/2014**, Divulgação dos Gabaritos Preliminares e Disponibilização dos Exemplares das Provas Objetivas.
- **20/05/2014**, Disponibilização das Imagens dos Cartões de Respostas das Provas Objetivas.
- **21 e 22/05/2014**, Interposição de Recursos Administrativos quanto as questões das Provas Objetivas.
- **29/05/2014**, Divulgação dos Gabaritos Definitivos Oficiais.
- **02/06 a 03/06/2014**, Interposição de Recursos Administrativos contra as Notas Preliminares das Provas Objetivas.
- **09/06/2014**, Divulgação do Resultado Final das Notas das Provas Objetivas.
- **10/06/2014**, Relação dos Candidatos convocados para a Prova Prática.
- **10/06/2014**, Relação dos Candidatos que terão os Títulos Analisados.
- **16/06/2014**, Divulgação das Notas Preliminares da Avaliação de Títulos**.**
- **14/06 e/ou 15/06/2014**, **PROVAS PRÁTICAS.**
- **16/06/2014**, Divulgação das Notas Preliminares das Provas Práticas.
- **17/06 a 18/06/2014**, Interposição de Recursos contra as Notas Preliminares das Provas Práticas.
- **17/06 a 18/06/2014**, Interposição de recurso contra as Notas Preliminares da Avaliação de Títulos.
- **25/06/2014**, Resultado Final do Concurso Público.

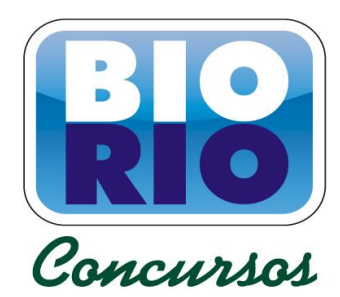

# **INFORMAÇÕES:**

- **Tel:** 21 3525-2480 das 9 às 18h
- **Internet:** http://concursos.biorio.org.br
- **E-mail:** nuclep2014@biorio.org.br

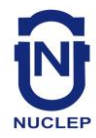

### **LÍNGUA PORTUGUESA**

**TEXTO** 

#### **PAZ COM MORTES?**

Paula Cesarino Costa, *Folha de São Paulo*

Uma senhora caminhava com o neto, após comemorar com um churrasco os 72 anos que recémcompletara, quando irrompeu o tiroteio no complexo de favelas do Alemão, na zona norte do Rio. Arlinda Bezerra das Chagas, conhecida como dona Dalva, só teve tempo de aconselhar o neto a esconder-se atrás dela. Foi atingida por um tiro e morreu.

Ao tentar escapar de confronto entre traficantes e policiais, em Copacabana, zona sul, Douglas Rafael da Silva, 26, o dançarino DG, recebeu um tiro pelas costas, caiu do muro de uma creche e aumentou a estatística de assassinatos no Rio.

Por um desses absurdos que só a política e a polícia admitem, dona Dalva e DG são vítimas do chamado processo de pacificação de favelas do Rio. Mas pode haver pacificação com morte? Essa contradição em termos não tem escapado à imprensa estrangeira, açodada pela proximidade da Copa do Mundo.

Ao visitar uma comunidade "pacificada", o repórter Bem Anderson, da série jornalística "Vice", da HBO, surpreendeu-se quando o policial militar disse que comanda ali uma operação de guerra. No final, constata que, embora os grandes traficantes tenham sido retirados de muitas áreas, a polícia pode ser tão ruim quanto eles. E que o tráfico vive bem.

Pairam hoje mais dúvidas do que certezas sobre os avanços da política de segurança. Os motivos já são por demais conhecidos e repetidos.

A reconquista de territórios antes sob o domínio do tráfico não se manterá se não houver a ocupação por políticas de emprego e melhora das condições de habitação, transporte, educação e saúde. Nem se a polícia continuar a fornecer quadros para o crime organizado. A polícia não será respeitada enquanto casos de tortura, abuso e ineficiência se repetirem.

Pacificação não pode admitir guerra nem moradores contrapostos a policiais, como se inimigos fossem.

#### **Questão 1**

Considerando os dois primeiros parágrafos do texto, podemos dizer que:

- (A) o primeiro parágrafo se opõe tematicamente ao segundo.
- (B) o segundo parágrafo funciona como explicação do primeiro.
- (C) os dois parágrafos mostram exemplos diferentes do mesmo problema.
- (D) o segundo parágrafo funciona como intensificador do primeiro.
- (E) o primeiro parágrafo mostra o tema central do texto.

#### **Questão 2**

O título dado ao texto – *Paz com mortes?* – indica:

- (A) uma contradição em termos.
- (B) um problema inevitável a uma ocupação.
- (C) um despreparo da polícia.
- (D) uma solução de um problema.
- (E) uma dúvida sobre a violência das autoridades.

#### **Questão 3**

O relato da morte de dona Dalva apresenta um conjunto de fatores que o agravam; entre esses fatores só NÃO está:

- (A) a idade da vítima.
- (B) o fato de estar acompanhada do neto.
- (C) a proximidade de seu aniversário.
- (D) o inesperado do tiroteio.
- (E) a dedicação da avó ao proteger o neto.

#### **Questão 4**

O aspecto trágico da morte de Douglas Rafael da Silva está em:

- (A) exercer a profissão de dançarino.
- (B) ter ocorrido o crime na zona elegante do Rio de Janeiro.
- (C) ser atingido por um tiro pelas costas.
- (D) ter caído de um muro de uma creche.
- (E) ser vítima de um confronto diário nas comunidades.

#### **Questão 5**

"Por um desses absurdos que só a política e a polícia admitem, dona Dalva e DG são vítimas do chamado processo de pacificação de favelas do Rio. Mas pode haver pacificação com morte? Essa contradição em termos não tem escapado à imprensa estrangeira, açodada pela proximidade da Copa do Mundo."

A opção em que a relação entre verbo e sujeito está errada é:

- (A) admitem / a política e a polícia.
- (B) são / dona Dalva e DG.
- (C) pode haver / pacificação.
- (D) tem escapado essa contradição em termos.
- (E) açodada / a imprensa estrangeira.

**2**

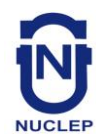

"Ao visitar uma comunidade..."; essa oração reduzida pode ser desenvolvida de forma adequada do seguinte modo:

- (A) Depois de visitar uma comunidade...
- (B) Quando visitou uma comunidade...
- (C) Se visitou uma comunidade...
- (D) Logo que visitou uma comunidade...
- (E) Antes de visitar uma comunidade...

#### **Questão 7**

"Ao visitar uma comunidade 'pacificada'..."; nesse segmento do texto, o termo *pacificada* aparece entre aspas porque:

- (A) reproduz uma designação oficial.
- (B) mostra a importância do termo no texto.
- (C) repete um termo mencionado anteriormente.
- (D) indica um novo valor semântico.
- (E) introduz um valor irônico para o termo.

#### **Questão 8**

"Nem se a polícia continuar a fornecer quadros para o crime organizado"; essa frase do texto significa que:

- (A) o crime organizado nunca foi enquadrado pela polícia.
- (B) a polícia continua um trabalho sem planejamento.
- (C) os criminosos contam com a corrupção policial.
- (D) uma parte dos policiais debanda para o crime organizado.
- (E) um grande grupo de policiais fornece armas a traficantes.

#### **Questão 9**

O termo sublinhado abaixo que é paciente do termo anterior é:

- (A) pacificação de favelas
- (B) operação de guerra
- (C) política de segurança
- (D) domínio do tráfico
- (E) políticas de emprego

#### **Questão 10**

Sobre a política de pacificação do Rio de Janeiro, o texto:

- (A) elogia os resultados, mas discorda dos meios.
- (B) critica os frutos colhidos até agora, por haver muitas mortes de criminosos.
- (C) alerta para uma nova escalada da violência.
- (D) indica algumas providências a serem tomadas, como os serviços sociais.
- (E) aponta um novo planejamento para a polícia.

### **RACIOCÍNIO LÓGICO**

#### **Questão 11**

Observe os quatro primeiros termos da sequência a seguir: 226, 213, 200, 187, .... O oitavo termo é o:

- (A) 122
- (B) 135
- (C) 142
- (D) 144
- (E) 172

#### **Questão 12**

A soma dos números das faces opostas de um dado é sempre igual a 7. Observe a imagem a seguir:

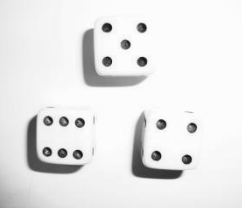

A soma das faces opostas aos números observados na imagem é igual a

- (A) 4.
- (B) 6.
- (C) 7
- (D) 8.
- (E) 9.

#### **Questão 13**

O capítulo III de um livro começa na página 187 e vai até a página 235. João resolveu ler o capítulo todo num único dia. Para cumprir a resolução ele terá de ler a seguinte quantidade de páginas:

- (A) 47.
- (B) 48.
- (C) 49.
- (D) 50.
- (E) 51.

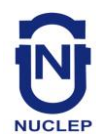

Se não é verdade que Adriano gosta de camarão ou de siri, avalie se as afirmativas a seguir são falsas (F) ou verdadeiras (V):

I – Adriano não gosta nem de camarão nem de siri. II – Se Adriano gosta de camarão, então não gosta de siri. III – Se Adriano gosta de siri, então não gosta de camarão.

As afirmativas I, II e III são respectivamente:

- (A) V, V e V.
- (B) F, F e F.
- (C) F, V e V.
- (D) V, V e F.
- (E) V, F e F.

#### **Questão 15**

Nas linhas da tabela abaixo, o terceiro número foi obtido a partir dos dois primeiros de acordo com uma mesma regra.

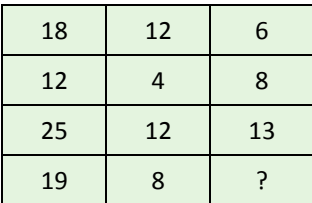

Assim, a interrogação na quarta linha corresponde ao:

(A) 8.

- (B) 9.
- (C) 10.
- (D) 11.
- (E) 12.

#### **Questão 16**

Num certo edifício os apartamentos são numerados de 1 em diante, usando-se consecutivamente os números inteiros. Todos os andares têm um mesmo número de apartamentos. Gérson mora no apartamento 68, no oitavo andar. O número de apartamentos em cada andar é igual a:

- (A) 6.
- (B) 7.
- (C) 8.
- (D) 9.
- (E) 10.

#### **Questão 17**

A sequência a seguir usa as letras de nosso alfabeto (ABCDEFGHIJKLMNOPQRSTUVWXYZ):

Z, W, S, N, ...

A próxima letra é:

- (A) F.
- (B) G.
- (C) H. (D) I.
- (E) J.

#### **Questão 18**

Se bananas são mais baratas do que ameixas e não tenho dinheiro suficiente para comprar duas dúzias de bananas, avalie se as afirmativas a seguir são falsas (F) ou verdadeiras (V):

- I Não tenho dinheiro suficiente para comprar uma dúzia de bananas.
- II Tenho dinheiro suficiente para comprar uma dúzia de ameixas.
- III Não tenho dinheiro suficiente para comprar duas dúzias de ameixas.

As afirmativas I, II e III são respectivamente:

- (A) F, F e V.
- (B) V, F e V.
- (C) F, F e F.
- (D) F, V e V.
- (E) V, V e V.

#### **Questão 19**

Moreira levou 30 dias para cumprir 40% de uma tarefa. Se mantiver o ritmo, Moreira levará a seguinte quantidade de dias para executar toda a tarefa:

- (A) 65.
- (B) 66.
- (C) 70.
- (D) 75.
- (E) 78.

#### **Questão 20**

Observe a sequência:

4, 7, 11, ?, 44, 88, ...

A interrogação substitui o seguinte número:

- (A) 22.
- (B) 23.
- (C) 24.
- (D) 25.
- (E) 26.

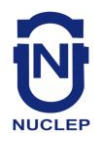

### **AUXILIAR DE ADMINISTRAÇÃO CADERNO 1**

# **NOÇÕES DE INFORMÁTICA**

#### **Questão 21**

A figura a seguir mostra a especificação de um tablet.

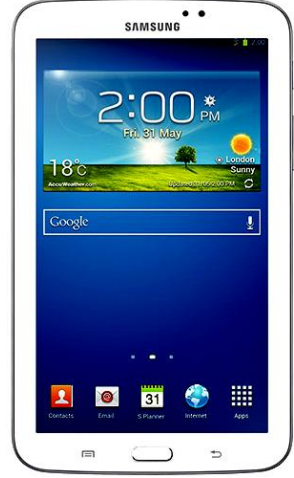

**Tablet Samsung Galaxy TAB 3 T2110 com Android 4.1 Wi-Fi e 3G Tela 7" Touchscreen Branco e Memória Interna 8GB**

A citação "memória Interna 8GB" faz referência ao seguinte tipo de memória:

- (A) On Screen
- (B) DDR3 Bios
- (C) Flash RAM
- (D) SATA Eprom
- (E) Bluetooth Wi-Fi

#### **Questão 22**

Atualmente, os microcomputadores têm sido comercializados com discos rígidos cujas capacidades de armazenamento são suficientes para os trabalhos diários executados. Um valor bastante comum para a capacidade máxima e a tecnologia empregada nesses discos são, respectivamente:

- (A) 1 TB e SATA
- (B) 500GB e HDMI
- (C) 700 MB e SATA
- (D) 1000 TB e HDMI
- (E) 2 GB e SATA

#### **Questão 23**

A figura abaixo mostra uma janela no Windows XP que foi exibida na tela do monitor de vídeo, depois que a funcionária da NUCLEP executou um atalho de teclado.

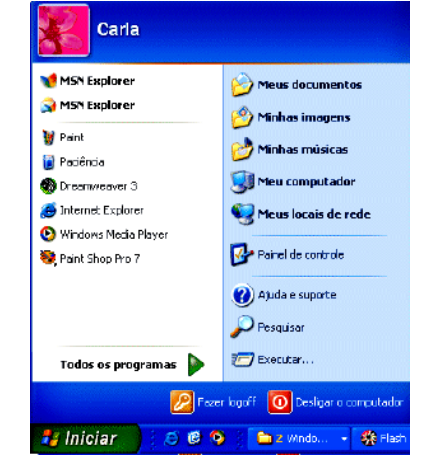

O atalho de teclado que a funcionária usou foi:

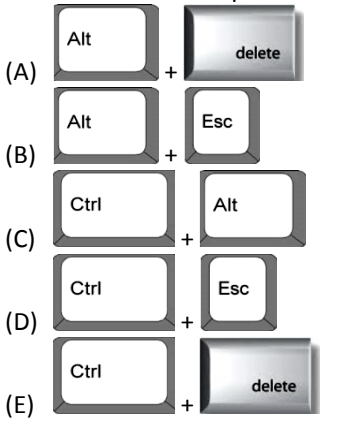

### **Questão 24**

A figura abaixo mostra diversos ícones que podem ser instalados na área de trabalho de um computador com sistema operacional Windows 7.

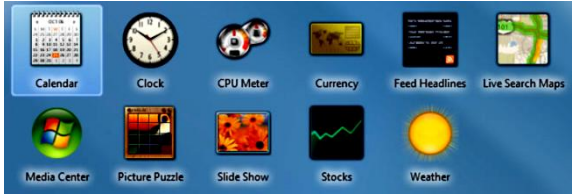

Eles representam pequenos programas com finalidades específicas, como relógio, calendário e temperatura do dia, visando facilitar e oferecer informações ao usuário do sistema. Esses ícones são conhecidos como:

- (A) inkgets
- (B) gadgets
- (C) midgets
- (D) nuggets
- (E) budgets

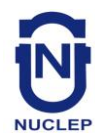

Um atalho de teclado que tem por função mostrar a janela de Ajuda do Word 2010 BR usa a seguinte tecla de função:

- (A) F5
- (B) F4
- (C) F3 (D) F2
- (E) F1

#### **Questão 26**

O *MSOffice Word 2010 BR* disponibiliza dois ícones para uso na digitação de textos, o primeiro permite inserir caixas de texto pré-formatadas, e o segundo aplicar alinhamento justificado. Esses ícones são respectivamente:

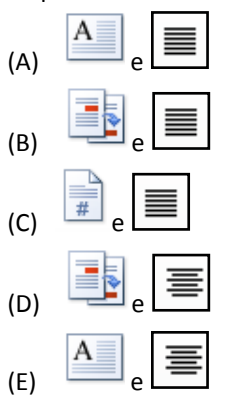

#### **Questão 27**

A planilha abaixo foi criada no *Excel 2010 BR*.

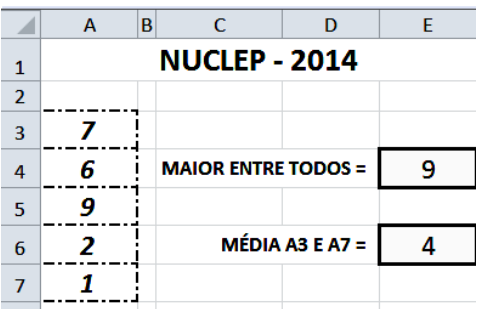

- Em E4 foi inserida uma expressão usando a função MAIOR que determina o maior número entre todos no intervalo de A3 a A7.
- Em E6 foi inserida uma expressão que determina a média aritmética entre os números contidos nas células A3 e A7.

Nessas condições, as expressões inseridas nas células *E4* e *E6* foram respectivamente:

- $(A) = MAIOR(A3:A7)$  e =MÉDIA(A3;A7)
- $(B) = MAIOR(A3:A7) e = MÉDIA(A3:A7)$
- (C) =MAIOR(A3:A7;1) e =MÉDIA(A3&A7)
- (D) =MAIOR(A3:A7;1) e =MÉDIA(A3:A7)
- (E) =MAIOR(A3:A7;1) e =MÉDIA(A3;A7)

#### **Questão 28**

No que diz respeito aos conceitos básicos para configuração e verificação de redes, um serviço possibilita a um servidor, ou mesmo a um roteador wireless, distribuir automaticamente, e de forma dinâmica, endereços IP diferentes a todos os computadores, à medida que eles fazem a solicitação de conexão com a rede. Esse serviço é conhecido pela sigla:

- (A) HPPS
- (B) WEP
- (C) DHCP
- (D) DNS
- (E) WINS

#### **Questão 29**

A navegação em sites na internet é realizada por meio de browsers, sendo o Google Chrome um dos mais utilizados. Um indicativo de que um site está sendo acessado em modo seguro, é visualizado na barra de endereços, exemplificado na seguinte alternativa:

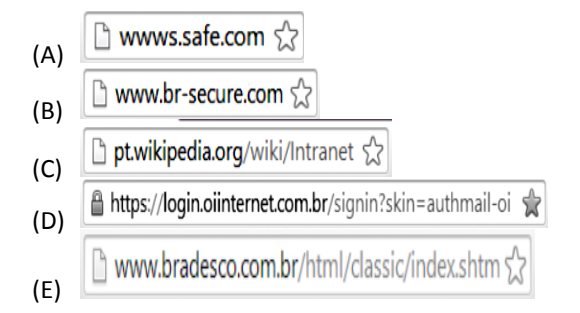

#### **Questão 30**

No uso dos recursos dos softwares de correio eletrônico, se um usuário inserir o e-mail de um destinatário no campo da mensagem, uma cópia da mensagem será enviada para o destinatário e podem ocorrer duas situações, caracterizadas a seguir.

- I o nome do destinatário não será visto pelos outros destinatários da mensagem.
- II O nome do destinatário será visto pelos outros destinatários da mensagem.

Os espaços da mensagem caracterizados por I e II são referenciados, respectivamente, por:

- (A) Cc: e Cco:
- (B) Cco: e Cc:
- (C) Para: e Cópia:
- (D) Coo: e Co:
- (E) Co: e Coo:

**6**

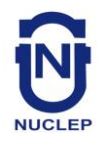

# **CONHECIMENTOS ESPECÍFICOS**

#### **Questão 31**

Um usuário do pacote Office, quando aplica uma fórmula em determinada célula da planilha do MS Excel e tecla Enter, depara-se com os sinais #####. Ele então identifica que:

- (A) o espaço na célula para mostrar o resultado é insuficiente.
- (B) há erro no preenchimento da célula.
- (C) a fórmula é incorreta.
- (D) não há resultado possível para o cálculo.
- (E) a célula possui formatação incompatível com a fórmula.

#### **Questão 32**

No Outlook Express, quando o usuário recebe uma mensagem e imediatamente a responde, a mensagem recebida e a resposta enviada são armazenadas respectivamente em:

- (A) caixa de saída e itens enviados.
- (B) caixa de entrada e itens enviados.
- (C) caixa de entrada e caixa de saída.
- (D) caixa de entrada e lixeira.
- (E) itens enviados e caixa de saída.

#### **Questão 33**

OS comandos no MS Word utilizados para designarem os atalhos para as funções recortar, colar e salvar são representados respectivamente por:

- (A) CTRL+D, CTRL+C, CTRL+B
- (B) CTRL+C, CTRL+V, CTRL+S
- (C) CTRL+X, CTRL+V, CTRL+B
- (D) CTRL+A, CTRL+C, CTRL+S
- (E) CTRL+X, CTRL+V, CTRL+S

#### **Questão 34**

A ferramenta de inserção de link para uma página de web, uma imagem, um endereço de e-mail ou um programa no MS Power Point pode ser utilizada pelo seguinte comando:

- (A) CTRL+L
- (B) CTRL+H
- (C) CTRL+W
- (D) CTRL+K (E) CTRL+I

**Questão 35**

A partir do uso da internet, os usuários devem estar atentos às mensagens recebidas por e-mail devido a golpes como a tentativa de uma pessoa tentar enviar uma mensagem como se fosse um e-mail oficial de uma instituição conhecida, na tentativa de obter informações pessoais e dados financeiros de terceiros para uso ilícito. Tal prática é conhecida pelo nome de:

- (A) hoax (boato).
- (B) identity theft (furto de identidade).
- (C) advance fee fraud (fraude de antecipação de recursos).
- (D) SPAM.
- (E) phishing (pescaria).

#### **Questão 36**

Nome dado aos arquivos que podem armazenar informações básicas de um visitante de um site na internet, tais como nome e preferência de idioma:

- (A) TCP
- (B) IP
- (C) Bridge
- (D) Histórico
- (E) Cookies

#### **Questão 37**

Corresponde ao conjunto de bens, direitos e obrigações de uma pessoa física jurídica e que podem ser avaliados monetariamente:

- (A) Capital.
- (B) Estoque.
- (C) Balanço.
- (D) Patrimônio.
- (E) Ativo.

#### **Questão 38**

Corresponde à inclusão de um bem no controle patrimonial:

- (A) Registro.
- (B) Inventário.
- (C) Tombamento.
- (D) Baixa.
- (E) Contagem.

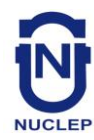

### **AUXILIAR DE ADMINISTRAÇÃO CADERNO 1**

#### **Questão 39**

NÃO representa uma forma pela qual um bem é adquirido e passa a constituir o ativo imobilizado da empresa:

- (A) Compra.
- (B) Alienação.
- (C) Cessão.
- (D) Permuta.
- (E) Doação.

#### **Questão 40**

Consiste na renovação, substituição de bens em virtude de depreciação:

- (A) Gestão de ativo imobilizado.
- (B) Renovação patrimonial.
- (C) Baixa patrimonial.
- (D) Tombamento.
- (E) Manutenção.

#### **Questão 41**

Corresponde a um método de controle e avaliação de estoques no qual o valor de saída é igual ao valor da primeira entrada:

- (A) PEPS.
- (B) UEPS.
- (C) custo médio.
- (D) Just in time.
- (E) ERP.

#### **Questão 42**

Corresponde à razão entre o valor de estoque consumido em determinado período e o valor do estoque médio no mesmo período:

- (A) custo médio.
- (B) giro de estoque.
- (C) antigiro.
- (D) estoque de segurança.
- (E) estoque efetivo.

#### **Questão 43**

NÃO corresponde a uma técnica de estocagem de materiais:

- (A) Pallet.
- (B) Prateleiras.
- (C) MRP.
- (D) Raques.
- (E) Empilhamento.

#### **Questão 44**

Com relação ao inventário físico de estoques, indique a opção que designa o confronto entre aquisição e venda com registros contábeis e com inventários físicos e representa o ponto em que a partir do qual os itens não são inventariados.

- (A) inventário rotativo.
- (B) inventário anual.
- (C) inventário periódico.
- (D) cut-off.
- (E) acurácia.

#### **Questão 45**

Corresponde à porcentagem de itens corretos em quantidade ou valor, aferida após o inventário físico pela razão entre o número ou valor de itens corretos pelo número ou valor total de itens:

- (A) cut-off.
- (B) estoque médio.
- (C) estoque aproximado.
- (D) índice de estoque.
- (E) acurácia.

#### **Questão 46**

Na movimentação de materiais, considera-se que as distâncias na movimentação e no transporte devem ser reduzidas, eliminando ao máximo os trajetos em ziguezague e; que a manipulação dos materiais ao longo do ciclo de processamento deve ser evitada e que o transporte mecânico ou automatizado deve, sempre que possível ser utilizado. O enunciado refere-se respectivamente às seguintes leis:

- (A) Obediência ao fluxo das operações e Mínima distância.
- (B) Mínima distância e Máxima utilização do equipamento.
- (C) Máxima utilização do espaço disponível e Máxima utilização do equipamento.
- (D) Obediência ao fluxo das operações e Mínima manipulação.
- (E) Mínima distância e Mínima manipulação.

#### **Questão 47**

Corresponde a uma política de manutenção que faz uso de sensores, é monitorada e exige alto investimento:

- (A) manutenção básica.
- (B) manutenção preventiva.
- (C) manutenção periódica.
- (D) manutenção preditiva.
- (E) gestão de manutenção.

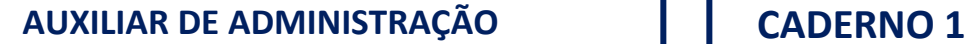

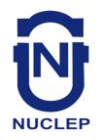

O seguinte termo é utilizado para designar o prazo de utilidade de um bem pelo uso adequado, durante o período estipulado até cessar sua utilidade ou utilização:

- (A) período de depreciação.
- (B) período de desvalorização de ativo.
- (C) vida econômica de um bem.
- (D) política de depreciação de bens.
- (E) gestão de ativo imobilizado.

#### **Questão 49**

No recebimento e armazenagem de estoques, o local utilizado para guardar materiais recebidos do setor de compras e que abastece setores e faz movimentação interna de cargas é conhecido como:

- (A) armazém.
- (B) almoxarifado.
- (C) depósito.
- (D) galpão.
- (E) estoque.

#### **Questão 50**

Representa um método de reposição de estoques que não considera a quantidade de itens consumidos no mesmo para efetivar o pedido de reposição, mas sim, datas fixas para sua verificação:

- (A) sistema de revisões periódicas.
- (B) sistema de duas gavetas.
- (C) sistema de máximos-mínimos.
- (D) Kanbam.
- (E) MRP.